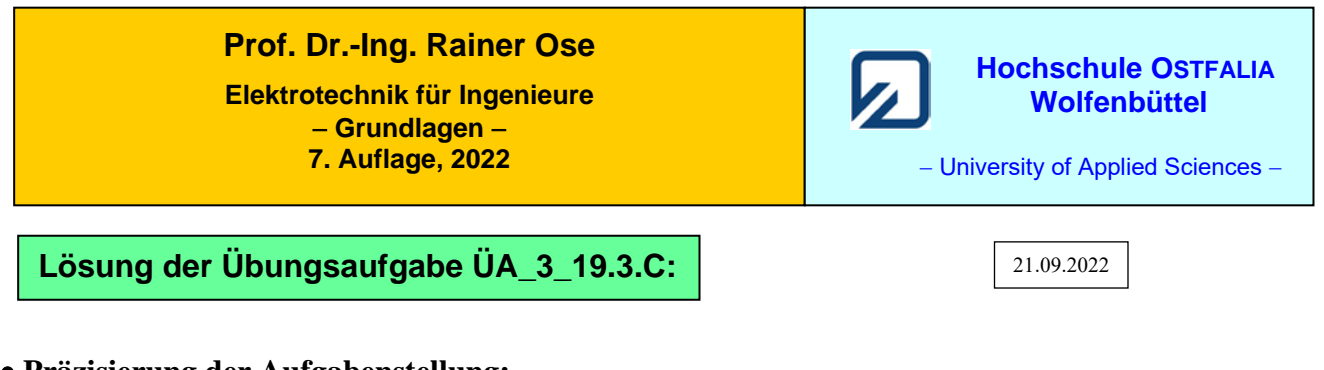

## • **Präzisierung der Aufgabenstellung:**

Es handelt sich aus vierpoltheoretischer Sicht um eine überbrückte T-Schaltung.

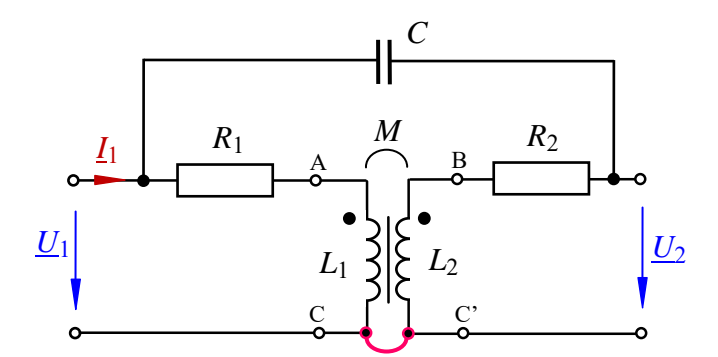

Die galvanische Trennung wurde im Bild ÜA\_3\_19.3.C\_1 bereits aufgehoben (siehe Punkte C – C').

Bild ÜA\_3\_19.3.C\_1: Schaltung zur Aufgabenstellung der ÜA\_3\_19.3.C

## • **VST in die T-Ersatzschaltung umformen:**

Nun wird der Transformator in die T-Ersatzschaltung umgeformt und die gesamte Schaltung in den Bildbereich transformiert.

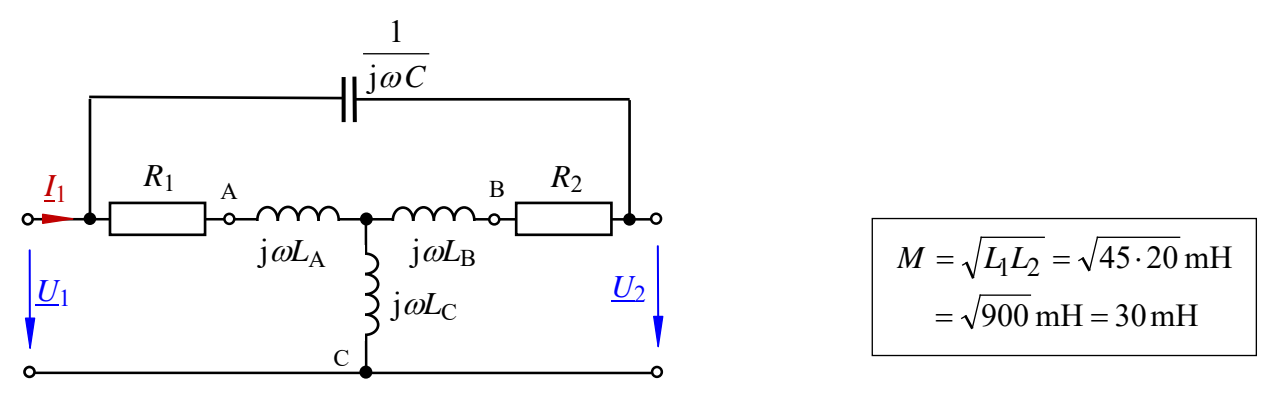

Bild ÜA\_3\_19.3.C\_2: T – Ersatzschaltung

Für die Ersatz-Bauelemente gilt:  $j\omega L_A = j\omega(L_1 - M) = j\ 314 \text{ s}^{-1} \cdot 15 \text{ mH} = j\ 4.71 \text{ }\Omega$  $j\omega L_{\text{B}} = j\omega(L_2 - M) = j\,314 \text{ s}^{-1} \cdot (-10 \text{ mH}) = -j\,3,14 \text{ }\Omega$  $jωL<sub>C</sub> = jωM = j 314 s<sup>-1</sup> · 30 mH = j 9,42 Ω$ 

## • **Berechnung des Leerlauf-Eingangswiderstandes:**

$$
\underline{Z}_{1L} = j\omega L_{C} + (R_{1} + j\omega L_{A}) / ((R_{2} + j\omega L_{B} + \frac{1}{j\omega C_{3}})
$$
  
= [j 9,42 + (10 + j 4,71) //(10 – j 3,14 – j 20,02)]  $\Omega \approx 10,25 \Omega + j 9,65 \Omega = 14,1 \Omega \cdot e^{j43^{\circ}}$ 

Für die Bestimmung des Kurzschluss-Eingangswiderstandes zeichnen wir die Schaltung um:

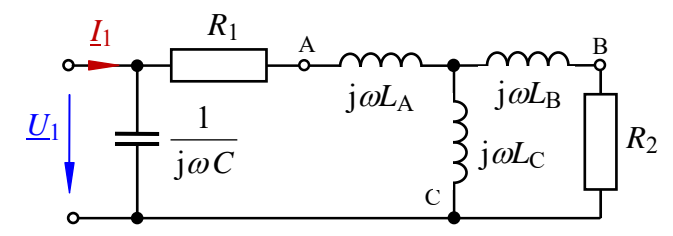

Bild ÜA\_3\_19.3.C\_3: Ersatzschaltung zur Bestimmung des Kurzschluss-Eingangswiderstandes

## • **Berechnung des Kurzschluss-Eingangswiderstandes:**

$$
\underline{Z}_{1K} = \frac{1}{j\omega C_3} / \sqrt{(R_1 + j\omega L_A + j\omega L_C)/(R_2 + j\omega L_B)}
$$
  
= [(-j20,02) / / (10 + j4,71 + j9,42) / (10 – j3,14)]  $\Omega \approx 17.9 \Omega - j9.13 \Omega = 20.1 \Omega \cdot e^{-j27^\circ}$ 

*Hinweis*: Aufgaben mit vergleichbaren Inhalten finden Sie im:

Übungsbuch [14] – Berechnungsbeispiele 19.2 und 19.3 sowie 19.6 bis 19.8

Ende der offiziellen Lösung

# **Zusatzaufgabe:**

Führen Sie für die berechneten Eingangswiderstände eine Probe mit MICROCAP durch. Dazu kann die Dynamic-AC-Analyse (feste Betriebsfrequenz *f* = 50 Hz) eingesetzt werden.

Die Eingangsspannung beträgt  $\underline{\hat{U}}_1 = 10 \text{ V} \cdot \text{e}^{\text{j}0}$ . Der Eingangsstrom wird gemessen.

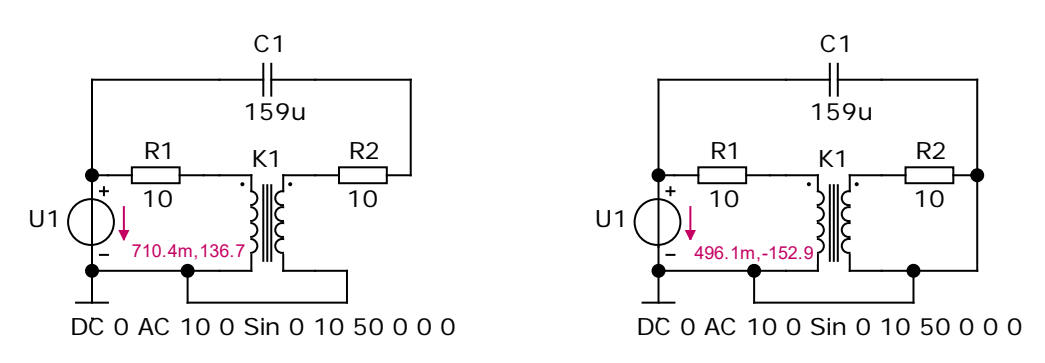

Bild ÜA\_3\_19.3.C\_4: Simulationsschaltung zur Zusatzaufgabe (links: sekundärseitiger Leerlauf und rechts: sekundärseitiger Kurzschluss

- *Probe* für den sekundärseitigen Leerlauf:
- gemessen:  $\hat{L}_1(L) = 710,4 \text{ mA} \cdot \text{e}^{\text{j}136,7^{\circ}} (\downarrow) = 710,4 \text{ mA} \cdot \text{e}^{-\text{j}43,3^{\circ}} (\uparrow)$

$$
\underline{Z}_{1L} = \frac{\underline{\hat{U}}_1}{\underline{\hat{I}}_1(L)} = \frac{10 \text{ V} \cdot \text{e}^{\text{j0}}}{710,4 \text{ mA} \cdot \text{e}^{-\text{j}43,3^{\circ}}} = 14,08 \text{ }\Omega \cdot \text{e}^{\text{j}43,3^{\circ}}
$$
 (Probe stimmt!)

• *Probe* für den sekundärseitigen Kurzschluss:

gemessen: 
$$
\hat{L}_1(K) = 496.1 \text{ mA} \cdot \text{e}^{-j152.9^\circ}(\downarrow) = 496.1 \text{ mA} \cdot \text{e}^{j27.1^\circ}(\uparrow)
$$

$$
\underline{Z}_{1K} = \frac{\hat{U}_1}{\hat{L}_1(K)} = \frac{10 \text{ V} \cdot \text{e}^{\text{j}0}}{496,1 \text{ mA} \cdot \text{e}^{\text{j}27,1^{\circ}}} = 20,16 \text{ }\Omega \cdot \text{e}^{-\text{j}27,1^{\circ}}
$$
 (Probe stimmt!)

Ende der zusätzlichen Lösung